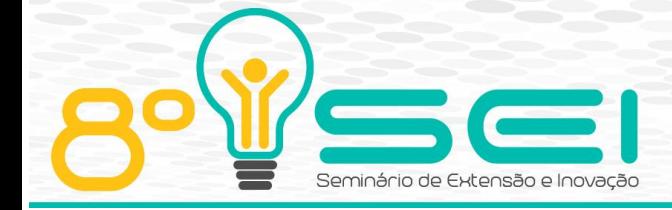

[https://eventos.utfpr.edu.br//sei/sei2018](https://eventos.utfpr.edu.br/sei/sei2018)

## **Utilização de Software como Complemento ao Ensino de Matemática**

# **Use of Software as a Complement to Mathematics Teaching**

#### **RESUMO**

Este projeto de extensão tem como objetivo auxiliar no ensino de matemática aos alunos do ensino superior da Universidade Tecnológica Federal do Paraná, campus Campo Mourão e de instituições parceiras, mais especificamente nas disciplinas de Equações Diferenciais Ordinárias e Calculo Numérico. Para tal, foi elaborado um software nomeado "Método de Diferenças Finitas - Problema de Valor de Contorno Linear". Esta ferramenta foi desenvolvida em *Python* juntamente com a biblioteca matemática *Sympy*, ambas por se tratarem de Softwares *Open Source* (Programa de Código Aberto). A aplicação já está em sua versão final e engloba todos os casos conhecidos para um problema de valor de contorno linear, além do mais, conta com uma interface gráfica gerada pela biblioteca *TKinter*, que auxilia na inclusão e análise de dados.

**PALAVRAS-CHAVE:** MDF. EDO. Python. Métodos numéricos. Software.

#### **ABSTRACT**

This extension project aims to assist in the teaching of mathematics to students of higher education of the Federal Technological University of Paraná, Campo Mourão campus and partner institutions, more specifically in the disciplines of Ordinary Differential Equations and Numerical Calculus. To do so, a software called "Finite Differences Method - Linear Contour Value Problem" was developed. This tool was developed in Python along with the Sympy mathematical library, both because they are Open Source Software. The application is already in its final version and encompasses all known cases for a linear contour value problem, in addition, it has a graphical interface generated by the TKinter library, which assists in the inclusion and analysis of data.

**KEYWORDS:** FDM. ODE. Python. Numerical methods. Software.

**João Carlos de Oliveira Vicente** joaovicente@alunos.utfpr.edu.br

Universidade Tecnológica Federal do Paraná, Campo Mourão, Paraná, Brasil

**Adilandri Mércio Lobeiro** [alobeiro@utfpr.edu.br](mailto:lizandrafelix.enfermagem@gmail.com)

Universidade Tecnológica Federal do Paraná, Campo Mourão, Paraná, Brasil

**Fernando Cézar Gonçalves Manso**

[fmanso@utfpr.edu.br](mailto:fmanso@utfpr.edu.br)  Universidade Tecnológica Federal do Paraná, Campo Mourão, Paraná, Brasil

**Recebido:** 31 ago. 2018. **Aprovado:** 13 set. 2018.

#### **Direito autoral:**

Este trabalho está licenciado sob os termos da Licença Creative Commons-Atribuição 4.0 Internacional.

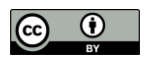

### **INTRODUÇÃO**

A tecnologia computacional tende a entrar em outras grandes áreas do conhecimento. Destas, a da educação possibilita grande aplicabilidade (FERRARI, 2003). A inovação é necessária para o ensino e aprendizado, a fim de atender e transformar de forma ética e moral as próprias necessidades do ser humano como ser pensante criativo e social (SANTANDER. 2004, p.37).

Um dos interesses dos estudiosos é encontrar metodologias que aprimorem e melhorem a aprendizagem da matemática, que ainda é tida como difícil e por consequência, rejeitada pelos discentes. (REIS, [20--]). Conforme afirmam Santos, França e Santos (2007), tanto as escolas quanto os educadores matemáticos devem estar em constante evolução para atuarem no mundo moderno, trazendo um grande proveito para o futuro da sociedade.

Este projeto tem como objetivo auxiliar os alunos de graduação no seu processo de aprendizado, mais especificamente nas disciplinas relacionadas a matemática com um método numérico em específico, o Método de Diferenças Finitas (MDF), que tem aplicação prática em diversas áreas da ciência.

As linguagens de programação têm exercido um papel importante na eficiência de um sistema de informação, uma vez que a escolha adequada destas possibilitará a implementação de projetos de maneira mais eficiente (SEBESTA, 2000). As linguagens de código aberto como o Python é uma das mais dinâmicas, por conta da sua facilidade em uma possível manutenção, além de ser de fácil legibilidade (SONGINI, 2005).

Atualmente, organizações como Google, Yahoo e NASA, dentre outras, apoiam a utilização da arquitetura de código aberto, como a do Python (COFFEE, 2006). Diante disso, foi desenvolvido um software que pode calcular a solução de problemas de valor de contorno que tem como base uma Equação diferencial Ordinária (EDO) linear de segunda ordem, via o MDF. É importante ressaltar que optou-se por utilizar a linguagem de programação Python, por se tratar de um software gratuito, o que nos permite repassar esta ferramenta para todos que tenham interesse.

#### **MÉTODOS**

A realização do método de ensino consiste em o professor ministrar o conteúdo, aplicando exemplos simples que possam ser resolvidos em sala de aula e em seguida resolver o mesmo problema utilizando o software.

Foi necessário um amplo ganho de conhecimento na linguagem de programação Python e em suas respectivas bibliotecas, dentre elas, é possível destacar as bibliotecas Sympy e Matplotlib.SymPy é uma biblioteca para matemática simbólica. Seu objetivo é tornar-se um Computer Algebra System (CAS) completo, ou sistema de álgebra computacional em tradução livre, deixando o código o mais simples possível, a fim de ser compreensível e facilmente extensível, além de ter o seu desenvolvimento inteiramente em Python. Já o Matplotilib é outra biblioteca, responsável por efetuar a plotagem de gráficos em 2D de acordo com as informações previamente inseridas.

Para a implantação do programa em sala de aula, foi necessário um estudo sobre as diversas possiblidades que o MDF oferece para resoluções dos problemas de valor de contorno.

Um problema de valor de contorno é uma equação que possui um conjunto de restrições adicionais, as chamadas condições de contorno ou condições de fronteira. (POLYANIN; ZAITSEV, 2003)

#### **RESULTADOS E DISCUSSÕES**

Foi desenvolvido o algoritmo para todas as condições possíveis de contorno, sendo elas, Dirichlet Dirichlet, Dirichlet Neumman, Neumman Dirichlet e Neumman Neumman. Ao referir-se a Neumman, quer dizer que é conhecido o valor da derivada naquele ponto, já para Dirichlet, a imagem correspondente ao ponto contido na abscissa é conhecida.

Na Figura 1 é possível observar que todas as condições estão separadas, para melhor organização e para prevenir a inserção incorreta de dados.

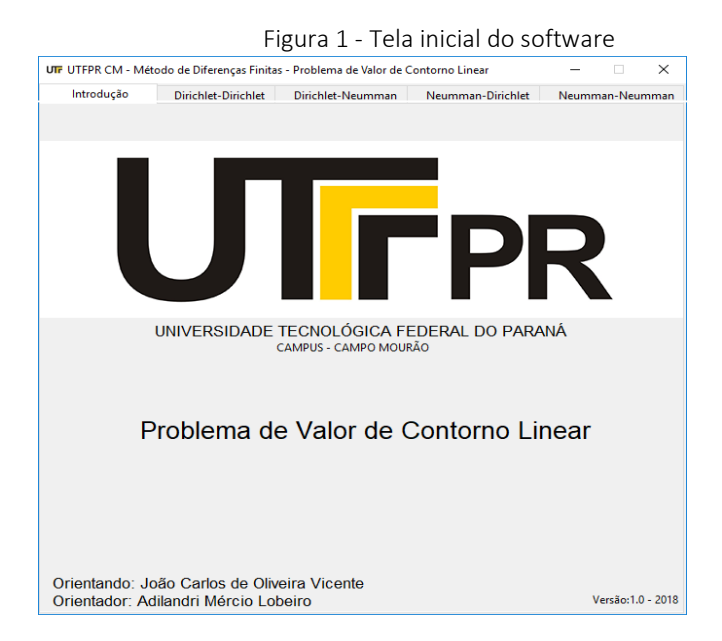

Fonte: Autoria própria (2018).

Por se tratar de problemas que necessitam de um grande número de iterações para se aproximarem da solução analítica, somente com a quantidade feita em sala não seria o suficiente para garantir um alto grau de acerto. Como estudo de caso, resolve-se o PVC :

```
y'' = 0 \cdot y' - y + 0, 0 \le x \le \pi
```

$$
y(0) = 0 e y'(\pi) = 1
$$

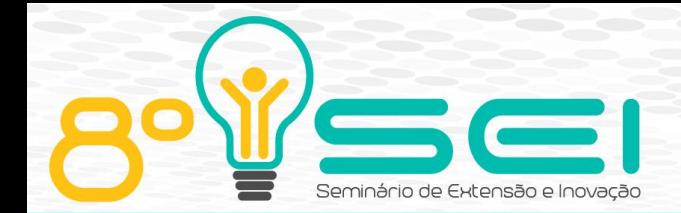

Conforme ilustra a Figura 2. Verifica-se que o erro percentual foi extremamente pequeno, mas isso só foi possível com um número de subintervalos muito grande, sendo impraticável fazer esses cálculos sem o auxílio de um software. Essa defasagem foi a base para o desenvolvimento e implementação deste programa, a fim de suprir esta lacuna, tornando o ensino muito mais lúdico e para auxiliar na fixação do conhecimento adquirido.

| Dirichlet-Neumman<br>Dirichlet-Dirichlet<br>Neumman-Dirichlet<br>Neumman-Neumman<br>$P(x) = 0$<br>Nº de subintervalos 199<br>Gráfico<br>Calcular<br>$Q(x) =  -1 $<br>Solução analítica = $-sin(x)$<br>Limpar<br>Erros<br>$R(x) =$<br>$\overline{0}$<br>$\alpha =  0 $<br>$\overline{0}$<br>$y'' = P(x) \cdot y' + Q(x) \cdot y + R(x)$ , $a \le x \le b$<br>$a =$<br>$\delta =  1$<br>$\equiv$<br>pi<br>$y(a) = \alpha$ , $y'(b) = \delta$<br>b<br>Numérica<br>Análitica<br>Erro Percentual<br>11<br>Xn<br>Wn<br>Yn<br>욱<br>0.00000<br>0.0000000000<br>0.0000000000<br>nan<br>0.01571<br>$-0.0157079633$<br>$-0.0157073173$<br>0.00411250571293<br>0.03142<br>$-0.0314120508$<br>$-0.0314107591$<br>0.00411225200377<br>0.04712<br>$-0.0471083876$<br>$-0.0471064507$<br>0.00411182909951<br>0.06283<br>$-0.0627931010$<br>$-0.0627905195$<br>0.00411123691666<br>0.07854<br>$-0.0784623208$<br>$-0.0784590957$<br>0.00411047533814<br>0.09425<br>$-0.0941121807$<br>$-0.0941083133$<br>0.00410954421338<br>1<br>0.10996<br>$-0.1097388195$<br>$-0.1097343111$<br>0.00410844335810<br>ı<br>0.12566<br>$-0.1253383812$<br>$-0.1253332336$<br>0.00410717255420<br>0.14137<br>$-0.1409070170$<br>$-0.1409012319$<br>1<br>0.00410573154966<br>0.15708<br>$-0.1564344650$<br>I<br>0.00410412005826<br>$-0.1564408853$<br>0.17279<br>$-0.1719361534$<br>$-0.1719291003$<br>1<br>0.00410233775944<br>0.18850<br>$-0.1873889979$<br>$-0.1873813146$<br>I<br>0.00410038429804<br>ı<br>0.20420<br>$-0.2027956061$<br>$-0.2027872954$<br>0.00409825928408<br>0.21991<br>0.00409596229252<br>$-0.2181521765$<br>$-0.2181432414$<br>0.23562<br>$-0.2334453639$<br>0.00409349286287<br>$-0.2334549199$<br>0.25133<br>$-0.2487000607$<br>$-0.2486898872$<br>0.00409085049886<br>0.26704<br>$-0.2638838372$<br>$-0.2638730500$<br>0.00408803466820<br>0.28274<br>$-0.2790025030$<br>$-0.2789911060$<br>0.00408504480196<br>0.29845<br>$-0.2940523276$<br>$-0.2940403252$<br>0.00408188029448<br>0.31416<br>$-0.3090295978$<br>$-0.3090169944$<br>0.00407854050268<br>ı<br>0.32987<br>$-0.3239306179$<br>$-0.3239174182$<br>0.00407502474559<br>ı<br>Orientando: João Carlos de Oliveira Vicente<br>Orientador: Adilandri Mércio Lobeiro | <b>UIF</b> UTFPR CM - Método de Diferenças Finitas - Problema de Valor de Contorno Linear<br>∧ |  |  |  |  |  |  |  |  |  |  |
|----------------------------------------------------------------------------------------------------|------------------------------------------------------------------------------------------------|--|--|--|--|--|--|--|--|--|--|
|                                                                                                    | Introdução                                                                                     |  |  |  |  |  |  |  |  |  |  |
|                                                                                                    |                                                                                                |  |  |  |  |  |  |  |  |  |  |
|                                                                                                    |                                                                                                |  |  |  |  |  |  |  |  |  |  |
|                                                                                                    |                                                                                                |  |  |  |  |  |  |  |  |  |  |
|                                                                                                    |                                                                                                |  |  |  |  |  |  |  |  |  |  |
|                                                                                                    |                                                                                                |  |  |  |  |  |  |  |  |  |  |
|                                                                                                    |                                                                                                |  |  |  |  |  |  |  |  |  |  |
|                                                                                                    |                                                                                                |  |  |  |  |  |  |  |  |  |  |
|                                                                                                    |                                                                                                |  |  |  |  |  |  |  |  |  |  |
|                                                                                                    |                                                                                                |  |  |  |  |  |  |  |  |  |  |
|                                                                                                    |                                                                                                |  |  |  |  |  |  |  |  |  |  |
|                                                                                                    |                                                                                                |  |  |  |  |  |  |  |  |  |  |
|                                                                                                    |                                                                                                |  |  |  |  |  |  |  |  |  |  |
|                                                                                                    |                                                                                                |  |  |  |  |  |  |  |  |  |  |
|                                                                                                    |                                                                                                |  |  |  |  |  |  |  |  |  |  |
|                                                                                                    |                                                                                                |  |  |  |  |  |  |  |  |  |  |
|                                                                                                    |                                                                                                |  |  |  |  |  |  |  |  |  |  |
|                                                                                                    |                                                                                                |  |  |  |  |  |  |  |  |  |  |
|                                                                                                    |                                                                                                |  |  |  |  |  |  |  |  |  |  |
|                                                                                                    |                                                                                                |  |  |  |  |  |  |  |  |  |  |
|                                                                                                    |                                                                                                |  |  |  |  |  |  |  |  |  |  |
|                                                                                                    |                                                                                                |  |  |  |  |  |  |  |  |  |  |
|                                                                                                    |                                                                                                |  |  |  |  |  |  |  |  |  |  |
|                                                                                                    |                                                                                                |  |  |  |  |  |  |  |  |  |  |
|                                                                                                    |                                                                                                |  |  |  |  |  |  |  |  |  |  |
|                                                                                                    |                                                                                                |  |  |  |  |  |  |  |  |  |  |
|                                                                                                    |                                                                                                |  |  |  |  |  |  |  |  |  |  |
|                                                                                                    |                                                                                                |  |  |  |  |  |  |  |  |  |  |
|                                                                                                    |                                                                                                |  |  |  |  |  |  |  |  |  |  |
|                                                                                                    |                                                                                                |  |  |  |  |  |  |  |  |  |  |
|                                                                                                    |                                                                                                |  |  |  |  |  |  |  |  |  |  |
|                                                                                                    |                                                                                                |  |  |  |  |  |  |  |  |  |  |
|                                                                                                    |                                                                                                |  |  |  |  |  |  |  |  |  |  |
|                                                                                                    |                                                                                                |  |  |  |  |  |  |  |  |  |  |

Figura 2 - Utilização do método MDF com as condições Dirichlet Neumman**D**eable  $\overline{AB}$ 

Fonte: Autoria própria (2018).

Para testar sua funcionalidade, foram inseridos problemas com condições de contorno, para verificação do bom funcionamento do programa, os problemas também foram resolvidos pelo software *Matlab*, que inclusive é muito renomado, o que garantiu uma confiabilidade e eficiência do software desenvolvido.

O software foi utilizado em uma versão beta, na disciplina de "Métodos Numéricos para resolver Equações Diferenciais Ordinárias aplicadas na engenharia com enfoque em Inovações Tecnológicas" do Programas de Pós-Graduação em Inovações Tecnológicas.

Após obter parecer positivo dos alunos depois de utilizar o software, pretende-se oferecer cursos de extensão às universidades parceiras no projeto (Universidades da região), conforme programado no plano de trabalho.

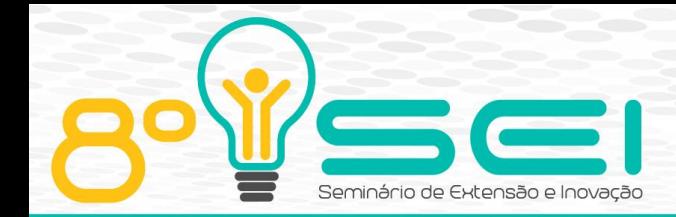

### **CONSIDERAÇÕES FINAIS**

Desenvolver um programa que facilite a obtenção de soluções de Equações Diferenciais Ordinárias Lineares de segunda ordem, foi de suma importância para o bom desenvolvimento das disciplinas que possuem esse tema na ementa. Poder aplicar essa tecnologia em curso de pós-graduação em Inovação Tecnológicas, deu ainda um maior suporte ao trabalho desenvolvido. Os próximos passos, serão de requerer a patente do software e iniciar os cursos de extensão nas universidades parceiras do projeto.

#### **AGRADECIMENTOS**

Agradecimento à Fundação Araucária pela bolsa concedida para realização deste projeto. À Universidade Tecnológica Federal do Paraná pela organização e por conceder a oportunidade para realizar a publicação deste trabalho.

#### **REFERÊNCIAS**

COFFEE, Peter. **Promoting Python**. E-week, 06 Mar. 2006.

FERRARI, Andrei Luis. **Software para auxiliar o processo ensino/aprendizagem através de recursos computacionais**. 2003. Disponível em: [<https://goo.gl/mpKEK5>](https://goo.gl/mpKEK5). Acesso em: 17 ago. 2018.

POLYANIN, Andrei D.; ZAITSEV, Valentin F.. **Handbook of exact solutions for ordinary differential equations.** 2. ed. [s.i]: Chapman & Hall, 2003. 802 p

REIS, Leonardo Rodrigues dos. **Rejeição à matemática: Causas e formas de**  intervenção. [20--]. Disponível em: [<https://goo.gl/hzstML>](https://goo.gl/hzstML). Acesso em: 17 ago. 2018.

R. L. Burden e J. D. Faires, **Análise Numérica**, Pioneira Thomson Learning., São Paulo, 2003.

SANTANDER, Elismar. **Os desafios da Educação na Sociedade Contemporânea.** Revista Paginas Abertas, Ed: Paulus P.37. Ano 29 nº20, 2004.

SANTOS, Josiel Almeida; FRANÇA, Kleber Vieira; SANTOS, Lúcia Silveira Brum dos. **Dificuldades na Aprendizagem de Matemática**. 2007. Disponível em: [<https://goo.gl/Z2Bmtc>](https://goo.gl/Z2Bmtc). Acesso em: 17 ago. 2018.

SEBESTA, Robert W. **Conceitos de Linguagens de Programação**. Trad. José Carlos Barbosa dos Santos. Porto Alegre: Bookman, 2000.

SONGINI, Marc L. **Put in Plain Language: The high portable, object-oriented Python language moves into**. Computerworld: IT news, careers, business technology and reviews, [], v. 39, n. 37, p.36-72, 17 set. 2005. Mensal. Disponível em: [<https://goo.gl/bvYbJu>](https://goo.gl/bvYbJu). Acesso em: 17 ago. 2018.